# **Required Steps**

## **To Start the Process**

- Program completes the application and enters the queue
- Program receives notification of upcoming 2-month rating window

## **The First Month**

- Orientation phone call with Lead Assessor describing the virtual rating process
	- Program is notified which classrooms will be completing the virtual observation
	- Schedule Zoom interview with teacher
	- ERS evidence upload window opens
	- Documentation window/surveys open
- Mid-point email sent
	- Reminder about ERS window
	- Last calendar day of the month
	- ERS window closes at 5 pm

#### **The Second Month**

- After ERS window closes, assessors watch video and complete interview portion with teacher
- Assessor scores classroom and writes report
- **Report is edited 3 times**
- Last calendar day of the month:
	- Documentation uploads close at 5 pm ○ Surveys close at 5 pm

#### **Month After**

- **Documentation is reviewed by 2 Data** Associates
- Virtual rating is determined by ERS score(s) and documentation
- Last business day of the month
	- Overall quality rating levels are released by email

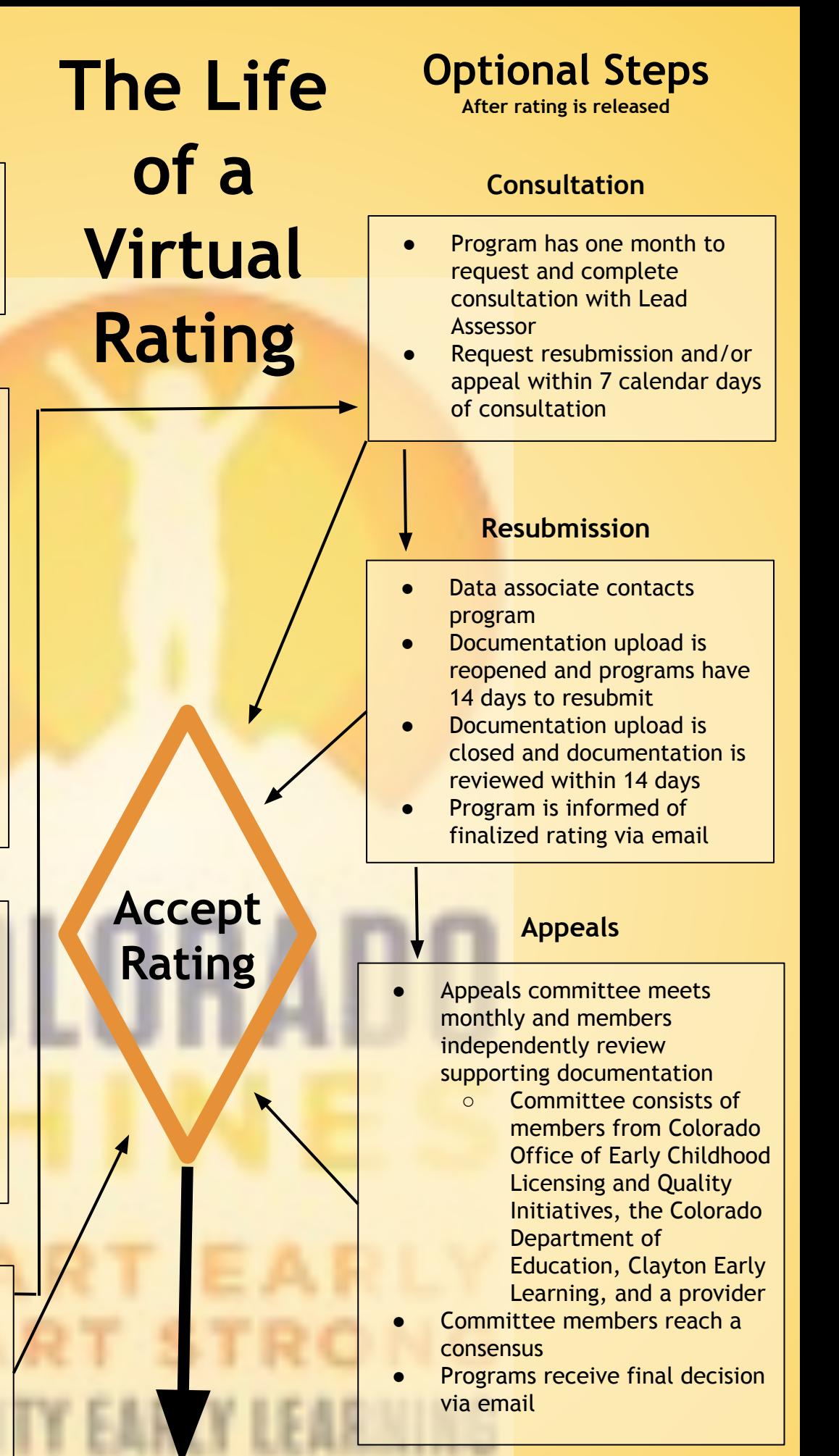

# **Final Virtual Rating**

- Option to rerate 6 months after rating window. Programs that have not rated will be prioritized
- Return to the start of the process